## **ONLINE CUSTOMER SUPPORT**

## **OCS FROM BAKER & TAYLOR**

- Track order status by line item - backordered, in progress or shipped
- View & print invoices
- Email questions
- Search ISBN, PO number, order or invoice date range
- Get up-to-date information!

Online Customer Support (OCS) is Baker & Taylor's web-based account management system. Access the OCS system through your web browser 24 hours a day, 7 days a week to search and view account information, orders and invoices with Baker & Taylor.

OCS' sophisticated search options include the ability to query orders by Purchase Order, B&T Order Number, ISBN, Order Date Range and more. The OCS data is updated to reflect the latest order and invoice status, as well as up to six months of history.

You can also view detailed information on order and account status, warehouse location, quantities and prices, and shipping details. If a shipping carrier, such as UPS, has external tracking capabilities, a link in the OCS system will take you directly to the carrier's website where you can get additional information on your shipment's status. There's even an option that helps you print invoices and order details for your records.

Instant access, up to date information, and easy to use tools make Online Customer Support one more way we're making it easier for you to do business with Baker & Taylor.

## WANT TO EXPERIENCE THE POWER FOR YOURSELF?

Simply go to www.btol.com. Click on the "Links" dropdown box in the upper right of the screen, and select Online Customer Support. For more information, contact your sales representative or call 1-800-775-1800.

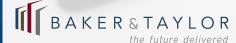

## CS FROM BAKER &

| Order S                                                                                                    | SEARC                                         |                                                                                                    | aylor Cus<br>Invoices   Acc                                                                                                    | stome<br>ounts<br>?                                                                                                    |                                                                                         | port                                                                                                    |                                                                                                    |                                                                                                    | LogOut                                                                                                    | Ta<br>oj<br>tit                                                                                            | pen o<br>tle, au                                                                 | d you<br>order<br>orders<br>uthor<br>ct ID f                                                                                                   |
|----------------------------------------------------------------------------------------------------|-----------------------------------------------|----------------------------------------------------------------------------------------------------|----------------------------------------------------------------------------------------------------|----------------------------------------------------------------------------------------------------|-----------------------------------------------------------------------------------------|----------------------------------------------------------------------------------------------------|----------------------------------------------------------------------------------------------------|----------------------------------------------------------------------------------------------------|----------------------------------------------------------------------------------------------------|----------------------------------------------------------------------------------------------------|----------------------------------------------------------------------------------|----------------------------------------------------------------------------------------------------|
| The BTOL<br>related to s<br>or a specif                                                                                                    | specific acco<br>fic account nu               | unts. Please se                                                                                                    | allows you to viev<br>elect the type of q<br>(the Go Search b<br>Select All                                                                                                    | uery you wo                                                                                                    |                                                                                         |                                                                                                    |                                                                                                    |                                                                                                    |                                                                                                    |                                                                                                    |                                                                                  | the s                                                                                                    |
| Select<br>Search                                                                                                    | : Search Criti<br>h For:                      | eria:                                                                                                    | Select Type                                                                                                    |                                                                                                    |                                                                                         |                                                                                                    |                                                                                                    |                                                                                                    |                                                                                                    | br                                                                                                    | owse                                                                             | er grap                                                                                                    |
| OR<br>Date                                                                                                    | <b>Order Se</b><br>Data last u<br>Books - 11/ | 27/2002 4:41:1                                                                                                    | 16 PM Entertain<br>er Date Range : Fr                                                                                                    |                                                                                                    |                                                                                         | 5:23 PM                                                                                                    | 2                                                                                                    |                                                                                                    | Quicktips Fla<br>launch a sea<br>are multiple<br>PO Number<br>with a displa                                                                                                    | arch for tha<br>order num<br>r, you will l                                                                 | t PO Nur<br>bers asso<br>be returne                                              | mber. If th<br>ciated wi                                                                                                    |
| 3<br>Order Det                                                                                                    |                                               | PO Number .<br>11 05 LYDIE<br>11 06 SPEC<br>11 12 SPEC<br>11 13 SPEC<br>11 13 GOLD<br>11 14 SPEC<br>11 18 SPEC<br>11 18 MARLYE<br>11 18 CHRIS                                                                                                    | 089207<br>089285<br>089836<br>089950<br>089952<br>099043<br>090043<br>090370                                                                                                    | BT ▲ ▼<br>447<br>1996<br>113<br>163<br>163<br>163<br>165<br>155<br>155<br>155<br>155<br>155<br>155<br>155                                                                                                    | Total<br>Units<br>Ordered<br>103<br>1777<br>175<br>195<br>58<br>55<br>107<br>199<br>172 | Total         Open           Units         0           0         0           0         0           0         0           0         0           0         0           0         0           0         0           0         0           0         0           0         0                                                                                                    | Units in<br>Process<br>0<br>0<br>0<br>0<br>0<br>0<br>0<br>0<br>0<br>0<br>0<br>0                                                                                                    | Units in<br>Reserve<br>0<br>0<br>0<br>0<br>0<br>0<br>0<br>0<br>0<br>0                                                                                                    | Units<br>Backorder<br>0<br>0<br>0<br>0<br>0<br>0<br>0<br>0<br>0<br>0<br>0<br>0<br>0                                                                                                    | red                                                                                                    | Units<br>Cancelled<br>12<br>17<br>25<br>19<br>4<br>5<br>5<br>12<br>32<br>18<br>8 | Unit<br>Ship<br>91<br>160<br>1766<br>54<br>54<br>50<br>95<br>167<br>154<br>80                                                                  |
| Detailed Ord                                                                                                    | 26/2002 7:14:50<br>der Display for :          |                                                                                                    | nt - 11/26/2002 6:49:                                                                                                    | 32 PM                                                                                                    | Α                                                                                       |                                                                                                    |                                                                                                    |                                                                                                    |                                                                                                    |                                                                                                    |                                                                                  |                                                                                                    |
| * includes p<br>• includes p<br>Order Date •<br>Account Num<br>1/1/3/02<br>1/1/3/02                                                                                                    | Units                                         | Inits Backordered<br>Inits Cancelled<br>Inits Shipped<br>y tax, shipping, et<br>-Order                                                                                                    |                                                                                                    | 0<br>                                                                                                    | <u>n#</u> ~ <del>~</del><br>]<br>]                                                      | Status Y<br>Release<br>Date<br>0 C<br>2001-11<br>0 S<br>2002-11-13<br>0 S<br>2002-11-13                                                                                                    | ISBN/                                                                                                    | UPC Code Es<br>1 19<br>13<br>1 24<br>17<br>1 26                                                                                                    | ice/ Invoice #/<br>t. Net Shipment Tr<br>.95<br>.96                                                                                                    | 1 - 9 of 56<br>racking #                                                                                   | det<br>can<br>5. 1<br>det                                                        | ails ro<br>cellat<br>Move<br>tails.                                                                                                    |
| * includes p<br>Order Date •<br>Account Num<br>11/13/02                                                                                                    | Units                                         | Ants Backordered<br>his Cancelled<br>his Chancelled<br>his Chancelled<br>to tax, shipping, et<br>the anti-<br>time anti-<br>time anti-<br>strandom anti-<br>strandom anti-<br>stra                                                                                                    | 4 Units in Reserved<br>RS AND THE C<br>DARK A<br>ALER AND CLAY<br>T STORES 1883 1<br>iteria to filter i<br>ory reserved aw<br>rdered<br>lied<br>ing researched<br>ed an in proce<br>ory red                                                                                                    | 9<br>Order # 9<br>Order # 9 | n #<br>n<br>n<br>ting a ship                                                            | Release<br>Date<br>2001-41<br>0 S<br>2002-41-13<br>0 S<br>2002-411-13<br>0 S<br>2002-411-13<br>0 S<br>2002-411-13<br>7                                                                                                    | ISBN/<br>Product ID<br>0079642050<br>00007/0554<br>0000947250<br>0000497250<br>0000497250<br>0000497250<br>0000497250<br>0000497250<br>0000497250                                                                                                    | Oty/         PF           1         19           1         24           1         24           1         28           1         18           1         18           1         26           2         177           1         26           2         177           1         26           2         177           1         26           2         177           1         26           2         2           4         100           5         2           4         100           5         3           4         4           5         4           6         5           6         5           6         5           6         5           6         5           6         5           6         5           6         5           6         5           6         5           6         5           7         5           6                                                                                                    | ice/ Invoice #/<br>t. Net Shipment Tr<br>.95<br>.96<br>.95<br>.95<br>.90<br>.95<br>.9006247918<br>.95<br>.9006247918                                                                                                  | racking #                                                                                                  | det<br>can<br>5. 1<br>det<br>6.<br>sc<br>ines                                    | ails ro<br>cellat<br>Move<br>tails.<br>Click<br>reen t<br>are d<br>se to                                                                       |
| * includes p<br>Drder Date =<br>Account Num<br>1/1302<br>1/1302<br>1/1302<br>1/1302<br>1/1302<br>1/1302<br>1/1302<br>1/1302<br>1/1302                                                                                                    | Units                                         | Ants Backordered<br>Ints Cancelled<br>Ints Chancelled<br>Ints Chancelled<br>Ints Chancelled<br>Ints Chancelled<br>Ints Chancelled<br>Ints Chancelled<br>Internet<br>Ints Chancelled<br>Internet<br>Internet<br>In | 4 Units in Reserved<br>RS AND THE C<br>DARK A<br>ALER AND CLAY<br>T STORES 1883 1<br>REFINE CONTROLLAY<br>ALER AND CLAY<br>T STORES 1883 1<br>REFINE CONTROLLAY<br>REFINE CONTROLLAY<br>R                                                                                                    | € 0<br>                                                                                                    | n#~~<br>1<br>1<br>1<br>1<br>1<br>1<br>1<br>1<br>1<br>1<br>1<br>1<br>1                   | Release<br>Date                                                                                                    | ISBN/<br>Product ID<br>0075642860<br>0000716854<br>070959723X<br>00003932947<br>00003932947<br>0000397250<br>0000397250<br>0000397250<br>000000000<br>0000000000000000000000000                                                                                                    | and the second second s | ice/         Invoice #/           41. Net         Shipment Tr           95         96           86         2005247918           85         2005247918           00         2010088272           00         2010088272 | what I<br>lters. o<br>ag other                                                                             | det<br>can<br>5. 1<br>def<br>6.<br>sc<br>ines<br>Choo<br>ers. Se                 | ails re<br>acellat<br>Move<br>tails.<br>Click<br>reen :<br>are d<br>se to<br>elect t                                                           |
| * includes p<br>Drder Date =<br>Account Num<br>1/1/3/02<br>1/1/3/02<br>1/1/2/1/1/1/1/1/1/1/1/1/1/1/1/1/1/1/1/                                                                                                    | Units                                         | Ants Backordered<br>Ints Cancelled<br>Ints Shippeld<br>V 1ax, shipping, et<br>Line a<br>Kissnepee<br>E SEA GUL 3 SISTE<br>E SEA GUL 3 SISTE<br>E SEA GUL 3 SIS                                                                                                    | 4 Units in Reserved<br>RS AND THE C<br>DARK A<br>ALER AND CLAY<br>T STORES 1083 1<br>iteria to filter r<br>ory reserved av<br>rdered<br>lied<br>ing researched-<br>ied and in proce<br>and in proce<br>and in proce<br>and in proce<br>the second av<br>rdered<br>iteria to filter r<br>iteria to filter r                                                                                                    | € 0<br>                                                                                                    | n#~~<br>1<br>1<br>1<br>1<br>1<br>1<br>1<br>1<br>1<br>1<br>1<br>1<br>1                   | Release<br>Date<br>2001-11<br>0 S<br>2002-11-13<br>0 S<br>2002-11-13<br>0 S<br>2002-11-13<br>7<br>7<br>Cyc<br>Cyc<br>Cyc<br>Cyc<br>S0 Print I                                                                                                    | ISBN/<br>Product ID<br>0075642860<br>0000716854<br>070959723X<br>00003932947<br>00003932947<br>0000397250<br>0000397250<br>0000397250<br>000000000<br>0000000000000000000000000                                                                                                    | oty Pr<br>UPC Code Es                                                                                                    | ice/ Invoice #/<br>4. Net Shipment Tr<br>95<br>95<br>95<br>95<br>95<br>95<br>95<br>95<br>95<br>95                                                                                                    | what I<br>lters. o<br>ag other                                                                             | det<br>can<br>5. 1<br>def<br>6.<br>sc<br>ines<br>Choo<br>ers. Se                 | ails reacellat<br>Move<br>tails.<br>Click<br>reen :<br>are d<br>se to<br>elect t                                                               |
| <ul> <li>Includes p</li> <li>Order Date -</li> <li>Account Num</li> <li>1/1 302</li> <li>1/1 302</li> <li>1/1 3</li></ul> | Units                                         | Ants Backordered<br>his Cancelled<br>his Shipped<br>y tax, shipping, et<br>it is shipped<br>to say the say of the say of the say<br>to say of the say of the say of th                                                                                                    | 4 Units in Reserved<br>RS AND THE C<br>DARK A<br>ALER AND CLAY<br>T STORES 1003 1<br>Iteria to filter r<br>ory reserved av<br>rdered<br>lied<br>ling researched<br>we and in proce<br>ead and in proce<br>and in proce<br>and in proce<br>the filter r<br>tracking # ↓                                                                                                    | Order # V     Sed0.42  Order #V Customer item 00995285 (SOM 00995285 (SOM 00995285 (SOM 00995285 (MOM 00995285 (MOM 009 01 01 01 01 01 01 01 01 01 01 01 01 01                                                                                                    | n# +++  ting a ship  ting a ship  varehouse shipment  shipment  Som52168: ISBN/         | Release<br>Date<br>2001-11<br>0 S<br>2002-11-13<br>0 S<br>2002-11-13<br>0 S<br>2002-11-13<br>0 S<br>2002-11-13<br>0 C<br>CYC<br>CYC<br>CYC<br>0 Quict<br>1 he a<br>need<br>1 involv<br>versi<br>50 Print I<br>2002 Print I                                                                                                    | ISBN/ Product IV<br>Product IV<br>000007/0654<br>000007/0654<br>00000497250<br>00000497250<br>00000000<br>0000000000<br>00000000000<br>000000 | oty/ provide the second second | ice/ Invoice #/<br>4. Net Shipment Tr<br>95<br>95<br>95<br>95<br>95<br>95<br>95<br>95<br>95<br>95                                                                                                    | what I<br>lters. o<br>ag other                                                                             | det<br>can<br>5. 1<br>def<br>6.<br>sc<br>ines<br>Choo<br>ers. Se                 | Click<br>reen f<br>are d<br>se to<br>elect t<br>ebut is not<br>reen. If you<br>Print<br>(free<br>ce" icon.                                     |
| <ul> <li>Includes p</li> <li>Includes p</li> <li>Int 302</li> <li>Int 302</li> <li>Int 303</li> <li>Int 304</li> <li>Int 304</li> <li>Int 305</li> </ul>                                                                                                    | Units                                         | Ants Backordered<br>Ints Cancelled<br>Ints Shipped<br>(y tax, shipping, et<br>Line<br>Line<br>Strassource<br>ESRA QUL 3 SISTE<br>ESRA QUL 3 SISTE<br>ESRA QUL 3 SISTE<br>ESRA QUL 3 SISTE<br>ESRA QUL 3 SISTE<br>ESRA QUL 3 SISTE<br>ESRA QUL 3 SISTE<br>ESRA QUL 3 SISTE<br>ESRA QUL 3 SISTE<br>ESRA QUL 3 SISTE<br>Select CI<br>Select All<br>A / Inventu<br>S / Shippe<br>U / Backool<br>C / Cance<br>I / Line beis<br>R / Inventu<br>S / Shippe<br>U / Backool<br>C / Cance<br>I / Line beis<br>R / Inventu<br>S / Shippe<br>U / Backool<br>C / Cance<br>I / Line beis<br>S / Shippe<br>I / Line beis<br>S / Shippe<br>I / Line beis<br>S                                                                                                    | 4 Units in Reserved<br>RS AND THE C<br>DARK A<br>ALER AND CLAY<br>T STORES 1853 1<br>REFINE CONTRACTOR<br>ALER AND CLAY<br>T STORES 1853 1<br>REFINE CONTRACTOR<br>REFINE CONTRACTOR<br>ALER AND CLAY<br>CONTRACTOR<br>CONTRACTOR<br>CONTRA |                                                                                                    | n#+++  ting a ship varehouse shipment SOM52168 ISBN/ Custome                            | Release<br>Date<br>2001-11<br>0 S<br>2002-11-13<br>0 S<br>2002-11-13<br>0 S<br>2002-11-13<br>0 S<br>2002-11-13<br>0 C<br>2002-11-13<br>0 C<br>2002-11-13<br>0 C<br>2002-11-13<br>0 C<br>2002-11-13<br>0 C<br>2002-11-13<br>0 S<br>2002-11-13<br>0 S<br>2002-11<br>1 S<br>2002-11<br>1 S<br>2002-11<br>1<br>1<br>1<br>1<br>1<br>1<br>1<br>1<br>1<br>1<br>1<br>1<br>1<br>1<br>1<br>1<br>1<br>1 | ISBN: 000071654<br>000071654<br>000071654<br>0000347250<br>0000347250<br>0000047250<br>0000047250<br>0000047250<br>0000047250<br>0000047250<br>0000047250<br>0000047250<br>0000047250<br>0000047250<br>0000047250<br>0000047250<br>0000047250<br>00000000<br>0000000000<br>0000000000000                  | and can of the second second s | ice/ Invoice #/<br>4. Net Shipment Tr<br>95<br>95<br>95<br>95<br>95<br>96<br>97<br>98<br>97<br>98<br>97<br>98<br>98<br>97<br>98<br>97<br>97<br>98<br>98<br>97<br>97<br>97<br>97<br>97<br>97<br>97<br>97<br>97<br>97   | what I<br>lters. 0<br>g other<br>stion from yu<br>the based<br>ent, please<br>to readerfit<br>to use the " | det<br>can<br>5. 1<br>def<br>6.<br>sc<br>ines<br>Choo<br>ers. Se                 | ails re<br>cellat<br>Move<br>tails.<br>Click<br>reen f<br>are d<br>se to<br>elect t<br>ebut is not<br>(ree. from<br>Print<br>(ree<br>ce" icon. |

your orders using purchase order number, Baker & der number, a range of order dates or just ask to see all ers. You can also look for orders that contain a specific nor or ISBN for books, or artist, UPC or Baker & Taylor D for music and video.

ne search results to your printer or email with one click nouse. The printed report formats the data without the graphics for easy reference.

10 - 19 of 27

Shipped Fill Rate

To Date

100 %

100 %

100.%

100 %

100 % 100 %

100 %

100 %

100 %

100 % 10 - 19 of 27 

Shipped

ber link will If there ed with that this screen

> 3. View the summary status list of all orders that matched your search criteria. Clicking on the order number will take you straight to the detail screen.

e order header gives you a snapshot of all status s related to your selected order, including backorders, llations and shipments.

ove your pointer over the 🕕 to view additional title ls.

lick on the invoice number to go straight to the detail en for that invoice.

e displayed on your order detail screen by using a to view only backordered items, cancellations or ct these filter criteria through an easy to use pop-up

8. Invoices can be searched and selected just like orders. The invoice detail screen shows you all of the products that have been invoiced, including title detail and net price.

9. Need to track a shipment? Just select the tracking number for participating carriers and get automatic and immediate delivery status straight from the shipper's website.

10. Never wait for copies of your invoice again. Now one click on this button will immediately give you a printed invoice for any order shipped at least 24 hours ago.